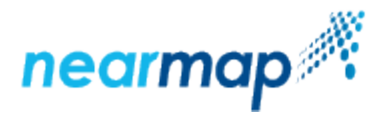

# **Nearmap TMS Integration**

This API is now deprecated. We are continuing to support this API for existing integrations, however new integrations should be using the new [Ti](https://docs.nearmap.com/display/ND/Tile+API) [le API,](https://docs.nearmap.com/display/ND/Tile+API) in conjunction with the [Coverage API.](https://docs.nearmap.com/display/ND/Coverage+API)

At a future time this API will become unavailable. We will communicate the plan for removing the API with customers soon, with a substantial notice period.

This guide includes the following sections:

• [Introduction](#page-0-0)

⊕

- [Panorama Imagery](#page-0-1)
- **[Availability](#page-0-2)**
- [Authentication](#page-0-3) • [Data Types Available through the API](#page-0-4)
- [URL Requests](#page-1-0)
- [TMS API URL Format](#page-1-1)
	- **•** [Parameters](#page-1-2)
		- [Examples](#page-1-3)
- [Getting a List of Surveys by Date for a Location](#page-2-0)
	- **[INFO API URL Format](#page-2-1)**
	- [Parameters](#page-2-2)
	- **[Survey Lists in JSON Response](#page-2-3)**
	- [Attributes](#page-2-4)
	- [Example](#page-2-5)
		- [Request](#page-3-0)
		- [Response](#page-3-1)

## <span id="page-0-0"></span>Introduction

Nearmap provides access to its Vertical and **[Panorama Imagery](https://docs.nearmap.com/display/ND/TMS+API#TMSAPI-PanoramaImagery)** via a Tile API (TMS) protocol. The Tile protocol splits a map into a pyramid of 256x256 pixel map tiles at multiple zoom levels. An application typically downloads a collection of adjacent tiles to cover a given region.

Only the Web Mercator projection is supported by Nearmap's TMS (EPSG:3857; also known as EPSG:3785 and EPSG:900913). Nearmap's Web Map Service (WMS) is recommended for other projections.

## <span id="page-0-1"></span>Panorama Imagery

Nearmap Panorama imagery is an orthorectified mosaic of 45 degree imagery from each cardinal direction (North, South, East, West), intended for visualisation use only.

The intended use of the Panorama TMS API is integration of Panorama imagery in a third-party web application, also for visualisation only.

Because it is created by combining many images, metadata that is normally associated with oblique imagery (such as pose and calibration), is not available. All the metadata available for panorama imagery is described under [Getting a List of Surveys by Date for a Location.](https://docs.nearmap.com/display/ND/Nearmap+TMS+Integration#NearmapTMSIntegration-GettingaListofSurveysbyDateforaLocation)

### <span id="page-0-2"></span>**D** Availability

**The Panorama imagery is only available to customers with a Nearmap Panorama or Nearmap Oblique product.**

**Integration of Panorama tiles into a mapping application is complex. You will need to have significant experience with coordinate system geometry and map projections, and experience developing non-trivial mapping applications with a mapping framework such as OpenLayers or Leaflet.**

## <span id="page-0-3"></span>Authentication

<span id="page-0-4"></span>Access to Nearmap imagery is only available to authenticated subscribers. Tiles may be requested from Nearmap servers with an **API Key**. Please refer to the [API Key Authentication](https://docs.nearmap.com/display/ND/API+Key+Authentication) guide for details on how to obtain and use an API Key.

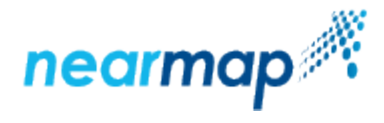

# Data Types Available through the API

Nearmap Tile API consists of a couple of individual HTTP APIs, which are used in conjunction:

- Info API for retrieving imagery dates
- TMS API for retrieving vertical and panorama tiles

## <span id="page-1-0"></span>URL Requests

Tile API is designed to be accessed by an application in an automated fashion via URL requests. We recommend that you use a mapping framework designed to consume tiled maps, such as [Google Maps JavaScript API,](https://developers.google.com/maps/documentation/javascript/) [OpenLayers,](https://openlayers.org/) [Leaflet](http://leafletjs.com/), etc.

## <span id="page-1-1"></span>TMS API URL Format

Nearmap imagery (tiles) may be requested by URLs in the following formats:

- http://**[RC][NUMBER]**.nearmap.com/maps?parameters
- https://**[RC][NUMBER]**.nearmap.com/maps?parameters

### <span id="page-1-2"></span>**Parameters**

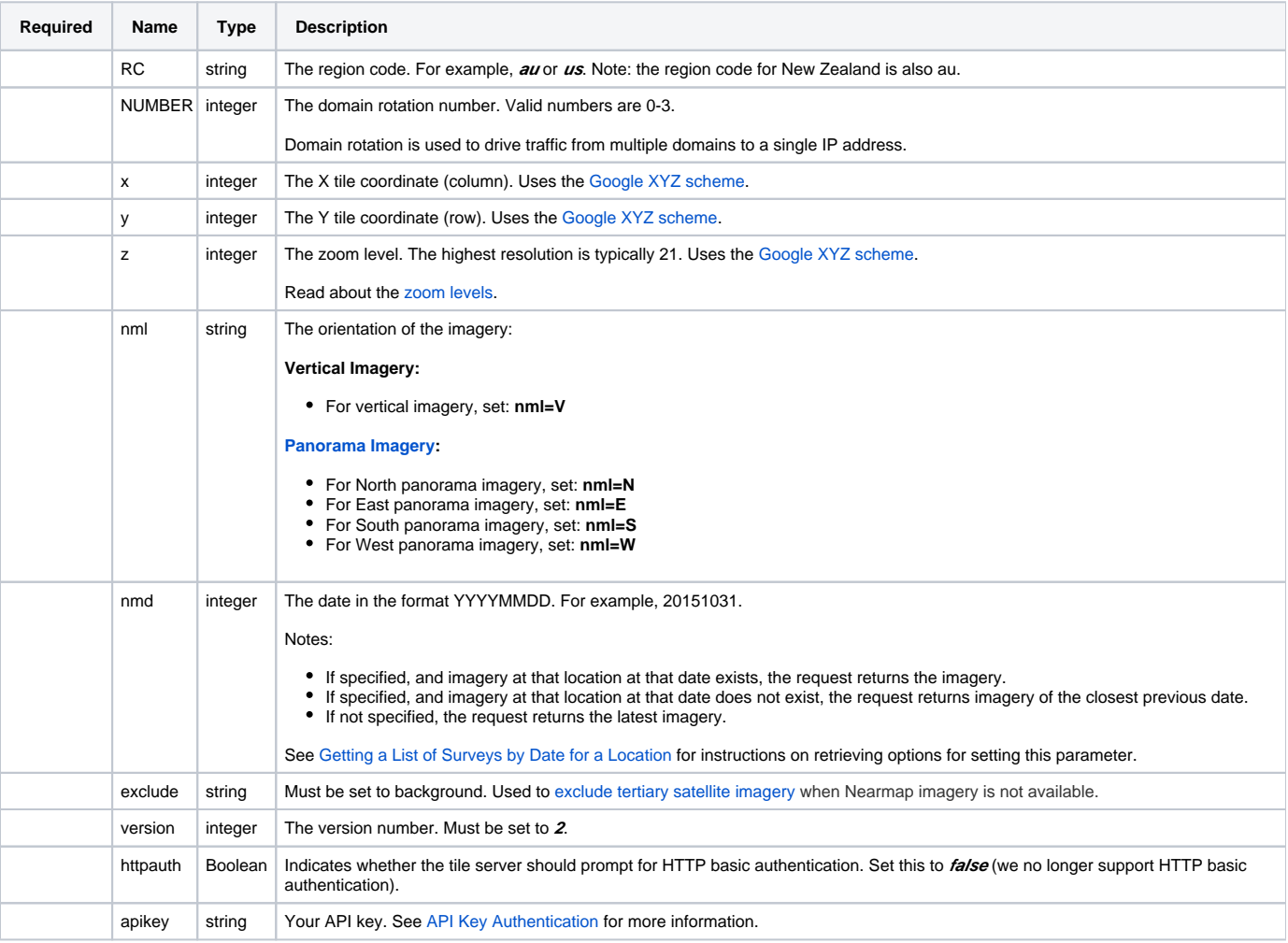

### <span id="page-1-3"></span>**Examples**

The following examples show two typical URL requests, one over http, and the other over https:

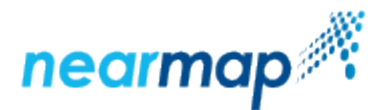

http://au0.nearmap.com/maps? x=115995&y=79117&z=17&nml=v&version=2&httpauth=false&apikey=ZjNhZDkyNDUtZjIyMS00NTkwLWJlMzYtZDJlNWUyNDkxNjE4 https://us1.nearmap.com/maps?

x=119799&y=215845&z=19&nml=v&version=2&httpauth=false&apikey=ZjNhZDkyNDUtZjIyMS00NTkwLWJlMzYtZDJlNWUyNDkxNjE4

# <span id="page-2-0"></span>Getting a List of Surveys by Date for a Location

This section includes how to get a list of surveys by date for a location using the INFO API, and an explanation about the survey lists in the JSON response.

### <span id="page-2-1"></span>INFO API URL Format

Nearmap surveys may be requested by URLs in the following format:

http://**[RC][NUMBER]**.nearmap.com/maps?ll=LAT,LONG&nmq=INFO&nmf=json&z=18&apikey=YOUR\_API\_KEY

### <span id="page-2-2"></span>**Parameters**

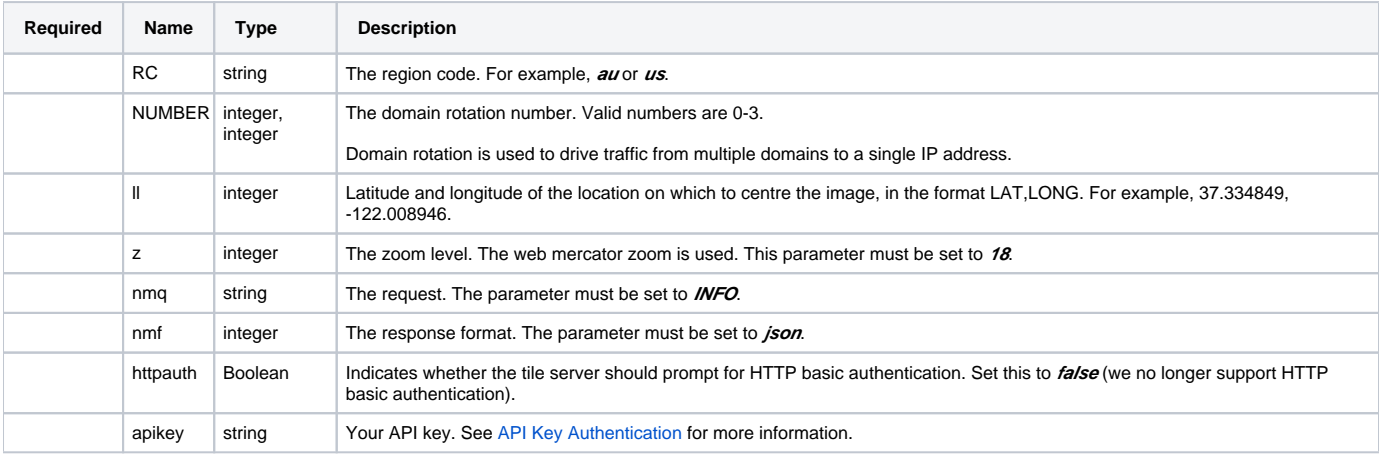

### <span id="page-2-3"></span>Survey Lists in JSON Response

The JSON response contains a set of lists of dates for which imagery is available at the given location. The response contains an array for each of the different content types.

### <span id="page-2-4"></span>**Attributes**

<span id="page-2-5"></span>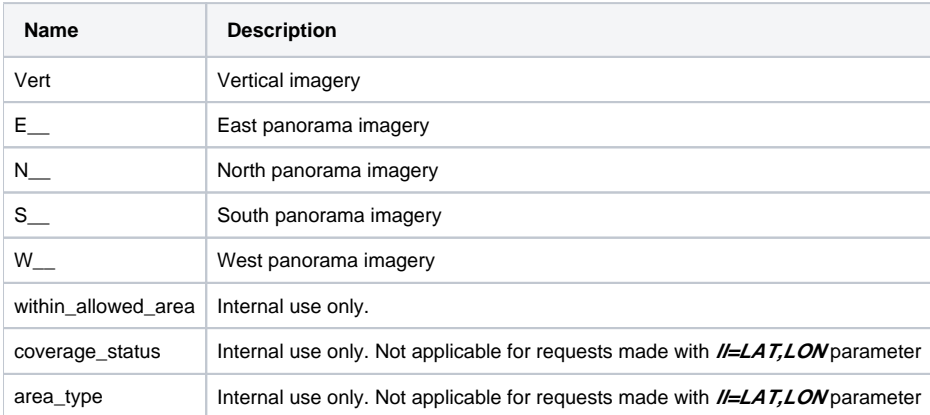

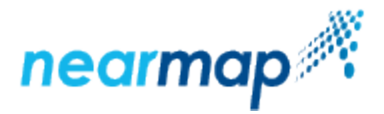

### Example

#### The following example is a for a US location:

#### <span id="page-3-0"></span>**Request**

```
http://us0.nearmap.com/maps/?ll=30.273363957766705,-97.74441599980008
&nmq=INFO&nmf=json&z=18&version=2&apikey=ZjNhZDkyNDUtZjIyMS00NTkwLWJlMzYtZDJlNWUyNDkxNjE4
```
#### <span id="page-3-1"></span>**Response**

```
{
          "layers": {
                   "E \hspace{-.05in} \hspace{-.05in} " \hspace{-.05in} : \hspace{-.05in} [
                             "/Date(1493251200000)/"
                    ],
                   "N " : [
                             "/Date(1493251200000)/"
                    ],
                    "S___": [
                             "/Date(1493251200000)/"
                    ],
                    "Vert": [
                              "/Date(1416873600000)/",
                              "/Date(1420243200000)/",
                              "/Date(1437350400000)/",
                              "/Date(1447977600000)/",
                              "/Date(1453593600000)/",
                              "/Date(1477008000000)/",
                              "/Date(1485648000000)/",
                              "/Date(1493251200000)/"
                    ],
                   " " " " " " " " " "/Date(1493251200000)/"
 ]
          },
           "within_allowed_area": 1,
          "coverage_status": "full",
          "area_type": null
}
```
The values are timestamps formatted using [ASP.NET AJAX date format](https://msdn.microsoft.com/en-us/library/bb299886.aspx#intro_to_json_sidebarb) . The numeric value inside the parenthesis is number of milliseconds since epoch - January 1 1970 UTC.